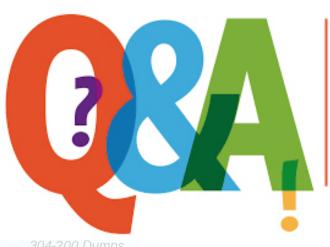

Up-to-date Questions and Answers from authentic resources to improve knowledge and pass the exam at very first attempt. ----- Guaranteed.

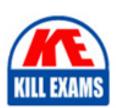

304-200 Dumps 304-200 Braindumps 304-200 Real Questions 304-200 Practice Test 304-200 Actual Questions

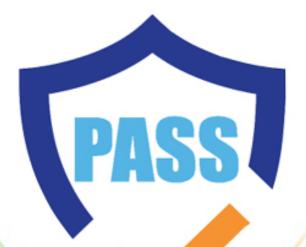

killexams.com

LPI

304-200

LPI Level 3 Exam 304 Senior Level Linux Certification Virtualization & Hi

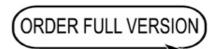

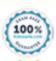

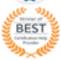

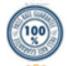

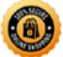

Question: 146

Which of the following technologies is the most important component of IaaS clouds?

- A . Database replication
- B . DNS delegation
- C . Emulation
- D . Mandatory Access Control
- E . Virtualization

**Answer:** E

Question: 147

Which one of the following tools can NOT be used to create virtual machines, including their configuration in a libvirt-based KVM environment?

- A . virt-clone
- B . virt-install
- C . virt-img
- D . virt-manager

Answer: C

Question: 148

Which of the following is true regarding the CPU of a KVM virtual machine? (Choose TWO correct answers.)

- A . Each KVM virtual machine can only have one CPU with one core.
- B. KVM virtual machines support multiple virtual CPUs in order to run SMP systems.
- C. The CPU architecture of a KVM virtual machine is independent of the host system's architecture.
- D . For each KVM virtual machine one dedicated physical CPU core must be reserved.
- E . KVM uses the concept of virtual CPUs to map the virtual machines to physical CPUs.

**Answer:** B,E

Question: 149

A configuration file for a Xen virtual machine was created with file name slack.cfg withinXen's configuration directory.Which of the following commands starts the virtual machine defined in this configuration file and opens the virtual machine's console on the current command line?

A . xl start slack

- B . xl create slack.cfg -show-console
- C . xl create slack.cfg
- D . xl start slack.cfg -c
- E . xl create slack.cfgCc

**Answer:** E

Question: 150

## CORRECT TEXT.

Which command in the KVM monitor ejects the first IDE CDROM drive? (Specify the KVM monitor command INCLUDING ALL REQUIRED PARAMETERS.)

A . eject ide1-cd0, eject -f ide1-cd0

**Answer:** A

**Question: 151** 

Which of the following components are parts of XAPI? (Choose TWO correct answers.)

- A . The XADB configuration management database.
- B. The XAPI virtual file system available at /xen.
- C . The xm command.
- D . The xe command.
- E . The xapi daemon.

**Answer:** D.E

Question: 152

Which options to the xl command will deactivate a running Xen virtual machine? (Choose TWO correct answers.)

- A . destroy
- B . remove
- C . shutdown
- D . stop
- E . halt

**Answer:** A,C

Question: 153

Which of the following circumstances prevent the usage of container based virtualization? (Choose TWO correct answers.)

- A . More than one container requires access to block devices available in the host system.
- B . Remote access via SSH is required to all containers.
- C. Each container needs to have its own user accounts and user groups.

- D . Administrators of containers must be able to install customized Linux kernels.
- E. Different operating systems are to be used within containers on the same virtualization host.

# **Answer:** D,E

Question: 154

Which of the following KVM parameters is identical to the KVM parameter -hdb file.img?

- A . -drive bus=ide1,type=slave,image=file.img
- B . -drive image=file.img,if=ide,device=hdb
- C . -drive bus=hd,busid=b,src=file.img
- D . -drive file=file.img,index=1,media=disk,if=ide
- E . -drive type=loop,src=file.img,dst=disk:hdb

#### **Answer:** D

**Question: 155** 

Which of the following data should be copied to the virtual machine when migrating a physical machine to a virtual machine?

- A . The block device buffers
- B . The CPU flags
- C . The file systems or their content
- D . The CPU register's content
- E . The memory

## **Answer: C**

Question: 156

Which of the following commands boots a KVM virtual machine using Debian GNU/Linux?

- A . qemu -create -drive file=debian.img -cdrom debian.iso -m 1024 -boot d
- B. qemu-kvm -drive file=debian.img -cdrom debian.iso -m 1024 -boot d
- C. kvm -create -drive file=debian.img -cdrom debian.iso -m 1024 -boot d
- D. kvm-qemu-drive file=debian.img-cdrom debian.iso-m 1024-boot d

#### **Answer:** B

# **SAMPLE QUESTIONS**

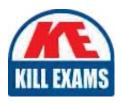

These questions are for demo purpose only. **Full version** is up to date and contains actual questions and answers.

Killexams.com is an online platform that offers a wide range of services related to certification exam preparation. The platform provides actual questions, exam dumps, and practice tests to help individuals prepare for various certification exams with confidence. Here are some key features and services offered by Killexams.com:

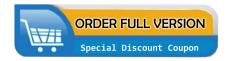

<u>Actual Exam Questions</u>: Killexams.com provides actual exam questions that are experienced in test centers. These questions are updated regularly to ensure they are up-to-date and relevant to the latest exam syllabus. By studying these actual questions, candidates can familiarize themselves with the content and format of the real exam.

**Exam Dumps**: Killexams.com offers exam dumps in PDF format. These dumps contain a comprehensive collection of questions and answers that cover the exam topics. By using these dumps, candidates can enhance their knowledge and improve their chances of success in the certification exam.

<u>Practice Tests</u>: Killexams.com provides practice tests through their desktop VCE exam simulator and online test engine. These practice tests simulate the real exam environment and help candidates assess their readiness for the actual exam. The practice tests cover a wide range of questions and enable candidates to identify their strengths and weaknesses.

<u>Guaranteed Success</u>: Killexams.com offers a success guarantee with their exam dumps. They claim that by using their materials, candidates will pass their exams on the first attempt or they will refund the purchase price. This guarantee provides assurance and confidence to individuals preparing for certification exams.

<u>Updated Content:</u> Killexams.com regularly updates its question bank and exam dumps to ensure that they are current and reflect the latest changes in the exam syllabus. This helps candidates stay up-to-date with the exam content and increases their chances of success.

<u>Technical Support</u>: Killexams.com provides free 24x7 technical support to assist candidates with any queries or issues they may encounter while using their services. Their certified experts are available to provide guidance and help candidates throughout their exam preparation journey.